# Using iPad for Teaching: Pre-Tutorial Exercise

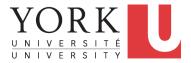

**Chen-Wei Wang** 

EECS, Lassonde, York August 28, 2020

### **Exercise**

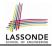

Consider a Java example in the next 3 slides:

**Q1.** How would you teach this example?

Hint. Will you restrict your delivery to slideshow only?

Say after you teach this example, some poor students ask:

- Student Q1: After Alan gained weight, why was Alan's BMI decreased? Didn't Alan gain weight?
- Student Q2: After Alan gained weight, why was *Tom*'s BMI increased? Wasn't it *Alan* gaining weight?

**Q2.** How would you answer above student questions?

**Hint.** Just ask students to verify the result in Eclipse? Just tell students it's very basic OO?

# **Example Lecture: Class Model**

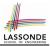

Consider the following *model* of a person:

```
public class Person {
 /* Attributes */
 double weight: /* kilograms */
 double height: /* meters */
 /* Constructor */
 Person (double weight, double height) {
  this.weight = weight;
  this.height = height;
 /* Accessor/Getter: Body Mass Index */
 double getBMI()
   double bmi = this.weight / (this.height * this.height);
   return bmi;
 /* Mutator/Setter: Change of Weight */
 void gainWeight(double amount) {
   this.weight = this.weight + amount;
```

### **Example Lecture: Console Tester**

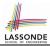

#### What are the *console outputs* produced by the following test?

```
public class PersonTester {
 public static void main(String[] args) {
   Person alan = new Person(72, 1.72);
   Person tom = new Person(65, 1.81);
   System.out.print("Alan's BMI: ");
   System.out.printf("%.2f\n", alan.getBMI());
   System.out.print("Tom's BMI: ");
   System.out.printf("%.2f\n", tom.getBMI());
   alan = tom;
   alan.gainWeight(3);
   System.out.println("==== After Alan gained 3 kgs =====");
   System.out.print("Alan's BMI: ");
   System.out.printf("%.2f\n", alan.getBMI());
   System.out.print("Tom's BMI: ");
   System.out.printf("%.2f\n", tom.getBMI());
```

1

2

3

4

5

6

7

8

9

10

11

12

13

14

15

16 17

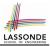

• FYI:

BMI (Body Mass Index) = 
$$\frac{weight(kg)}{height(meter)^2}$$

• Running PersonTester, here's the console output:

```
Alan's BMI: 24.34
Tom's BMI: 19.84
===== After Alan gained 3 kgs =====
Alan's BMI: 20.76
Tom's BMI: 20.76
```

# Index (1)

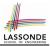

#### Exercise

Example Lecture: Class Model

Example Lecture: Console Tester

Example Lecture: Background